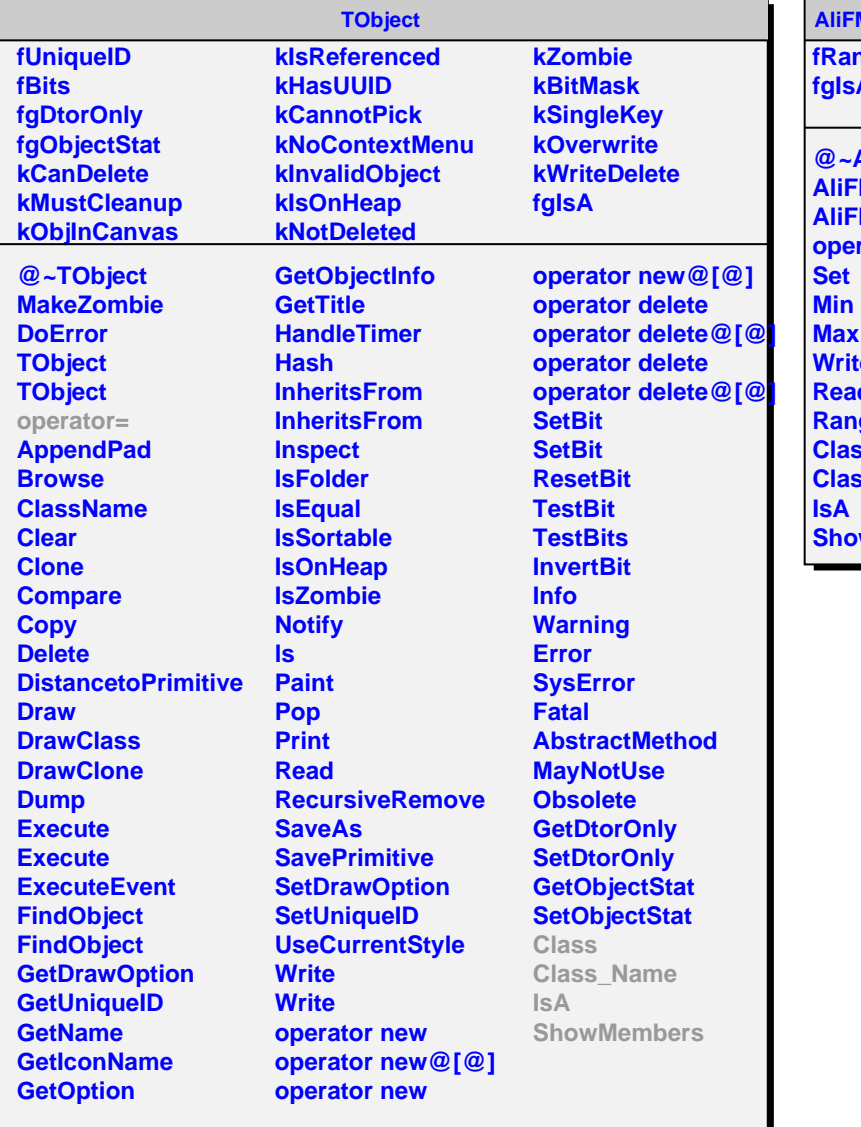

## **AliFMDCalibStripRange**

**fRanges**  $\mathbf{A}^{\bullet}$ 

**@~AliFMDCalibStripRange AliFMDCalibStripRange AliFMDCalibStripRange** rator= **WeToFile dFromFile Ranges Class Class\_Name WMembers**